## DUAL FINITE STATE MACHINE

نموذج الـFSM DUAL نظرة عن قرب

بسم الله والحمد لله والصلاة والسلام على رسول الله وآله وصحبه وإخوانه أجمعين

استمرارا في الحديث عن اإلصالحات التي أدخلها جيل اإلصالحيين علي عابلة برتوكوالت الـVector Distance، نأتي إلي أهم هذه اإلصالحات، وإن شبت فقل قلب هذه اإلصالحات.

وهذه اإلصال ينررد به الـEIGRP في هذه العابلة العريقة، أال وهو الـAlgorithm DUAL.

اعتمدت عابلة الـVector Distance في حساب الـCost علي نموذج "Algorithm "

Bellman–Ford algorithm<sup>1</sup> وهذا النموذج كان هو المسيطر علي عابلة برتوكوالت الـRouting لفترة طويلة في وقت كانت فيه الشبكات صغيرة، وكان حجم البيانات التي تمر من خالل الشبكة "Traffic "بسيط، وبالتالي لم يكن عامل الوقت "Time Convergence "يمثل مشكلة كبيرة في ذلك الوقت.

ولكن مع توسع الشبكات وزيادة حجمها بدأت تظهر عدة مشاكل واجهها هذا النموذج، علي سبيل المثال:

> - مشكلة الـcounting to infininity ، فمثلاُ هذا الشكل ، إذا  $\mathbf 1$  $\mathbf{z}$  $\overline{\mathbf{3}}$ حدثت مشكلة في الـlink بين A و B، هنا يقوم B بسؤال الراوترات بجانبه عن طريق إلى A، فيجيب C أنه يعرف طريقاً إلي A، ولكن عن طريق

hops ،2 فيحاول B اإلرسال عن طريق C الذي هو نرسه يعرف الطريق إلي A عن طريق B، وهكذا إلي ماال نهاية.

- مشكلة أخري هي مشكلة الـ Time Convergence Long، فالوقت الطويل الذي يأخذه هذا النموذج ليتعرف كل راوتر علي الطريق المتاحة إلي شبكة معينة يؤدي إلي حدوث Routing Loop في الشبكة.

- مشكلة الـOverhead Big نتيجة لزيادة حجم الـTraffic في الشبكة الذي هو بدورة نتيجة لطريقة عمل الBellman–Ford algorithm ، الذي يقوم بعمل broadcast للـRouting Table كل 03 ثانية، أضف إلي ذلك كبر حجم الـTable Routing نرسه.

 $\overline{\phantom{a}}$ 

1 Richard Bellman and Lester Ford إلي نسبة

كل هذه المشاكل وغيرها استدعت، البحث عن طرق لمعالجة هذه المشاكل، من هنا بدأنا نسمع عن ،Route Poisoningوالـ Split Horizon Reverseوالـ ،Split Horizon mechanismالـ وغيرها. ولكن المشكلة أن نظام بسيط كهذا بل وغير متناسب مع الزيادة الكبيرة والمطردة في حجم أي شبكة قادنا في النهاية وفي بداية التسعينات إلي الـ2bual Update Algorithm.

وقد تم تالفي المشاكل والعيوب المتعددة لنموذج algorithm Ford–Bellman، في هذا النموذج الجديد، بل وأثبت هذا النموذج مع برتوكول الـEIGRP أنه األفضل بال منازع في عابلة .Distance Vectorالـ

وقد تحدثنا في مقال سابق عن طريقة عمل هذا النموذج والمعادالت الرياضية المستخدمة في حساب الـCost في هذا النموذج<sup>3</sup>.

حديثنا اليوم إن شاء الله عن الكوارث!!!!

نعم، ماذا يفعل الـEIGRP إذا حدثت كارثة في الشبكة، مثلاً لا يستطيع الوصول لشبكة معينة، كيف يفاضل بين الـRoutes المختلفة الموجودة عنده، وكيف يختار الأفضل في النهاية.

قبل أن نشرع في هذا المبحث، هناك عدة مفاهيم يجب أن تكون واضحة في ذهن القارئ قبل أن نبدأ.

- (FD (distance Feasible : هي أقل metric إلي جهة معينة.

- (Reported distance (RD): هي الـmetric التي يستطيع neighbor router الوصول إلي جهة معينة.

- (FC (condition Feasibility:وهذا الشرط يتحقق حينما يكون الـ(RD (أقل من الـ(FD(.

- (ES (successor EIGRP: هو الـrouter neighbor الذي تحقق فيه الـ(FC (، وهو المستخدم . في الوصول إلي جهة معينة حاليا

- (FS (successor Feasible: هو الراوتر المرشح لالستخدام للوصول إلي جهة معينة في حال أن الـsuccessor EIGRP ، ال يمكن الوصول إليه.

 $\overline{a}$ 

<sup>&</sup>lt;sup>2</sup> تم تطوير هذا النموذج في بداية التسعينات علي يد الدكتور J.J. Garcia-Luna-Aceves

<sup>&</sup>lt;sup>3</sup> راجع مجلة الشبكات عدد نوفمبر 2010، مقال بعنوان Eigrp Cost Calculations، أحمد مصطفي<sub>.</sub>

:Finite State Machine (FSM) -

هذا المفهوم هو مفهوم عام، وله تطبيقات عديدة في مجالات عدة، فهو يوضح الاحتمالات التي من الممكن أن يمر بها شئ معين، و الأسباب التي تؤدي إلى ذلك، وأيضا النتائج المترتبة علي هذه الأسباب.

ويستخدم هذا المفهوم مع الـDUAL Algorithm ليوضح كيف يتصرف الـEIGRP في حالة حدوث .(ES)للـ Fail

ويمكن تلخيص الحالات التي يمر بها الـDUAL Algorithm من خلال نموذج الـ(FSM) من خلال الرسم التوضيحي التالي:

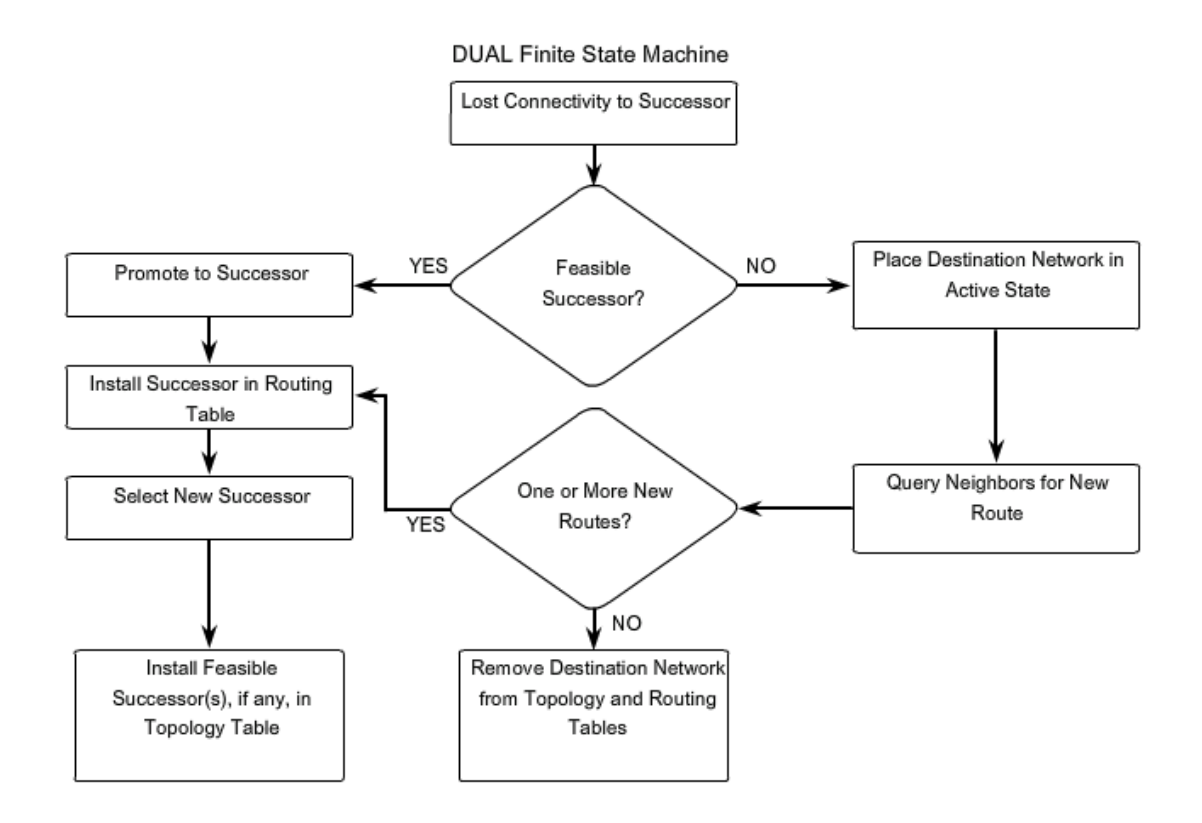

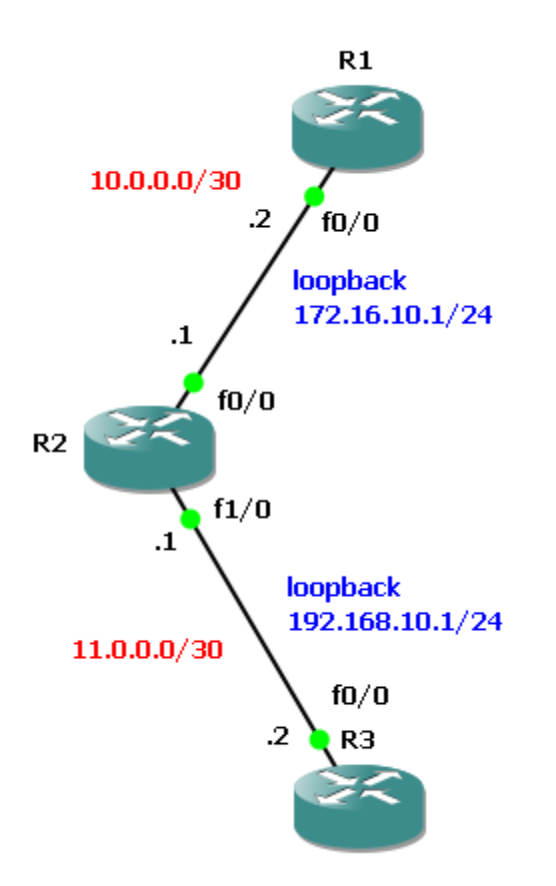

ولنأخذ مثال لتوضيح كيفية عمل الـFSM إن شاء الله:

إذا كان لدينا هذا الـTopology، والمرعل عليه بروتوكول الـEIGRP:

وبالنظر إلي الـTable Routing في 3R، نجد أن يستطيع الوصول إلي شبكة 172.16.2.0/24 عن طريق 2R، وهذه المعلومة عرفها عن طريقة بروتكول الـEIGRP:

هنا نقوم بتفعيل الـFSM Debug لنر ي ماذا يحدث داخل الـFSM أثناء حدوث تغيير في الشبكة:

R3#debug eigrp fsm

EIGRP FSM Events/Actions debugging is on

وبررض أن الـLINK بين 2R، 3R حدث له Fail نجد أن الـFSM علي 3R بدأ في العمل كالتالي:

\*Mar 1 00:11:37.339: DUAL: rcvquery: 192.168.10.0/24 via 10.0.0.1 metric 4294967295/4294967295, RD is 158720

\*Mar 1 00:11:37.343: DUAL: Find FS for dest 192.168.10.0/24. FD is 158720, RD is 158720

\*Mar 1 00:11:37.347: DUAL: 10.0.0.1 metric 4294967295/4294967295 not found Dmin is 4294967295

\*Mar 1 00:11:37.351: DUAL: Peer total/stub 1/0 template/full-stub 1/0

\*Mar 1 00:11:37.355: DUAL: Dest 192.168.10.0/24 (Split Horizon) not entering active state.

\*Mar 1 00:11:37.355: DUAL: send REPLY(r1/n1) about 192.168.10.0/24 to 10.0.0.1

\*Mar 1 00:11:38.135: DUAL: Removing dest 192.168.10.0/24, nexthop 10.0.0.1

\*Mar 1 00:11:38.139: DUAL: No routes. Flushing dest 192.168.10.0/24

هنا وفي هذه الحالة لما لم يكن هناك أي طريق أخر بالنسبة لـ1R للوصول إلي شبكة  $\,$ topology table $\,4$ والـ $\,$  R $\,$ d) بحذف هذه الشبكة من الــ  $\,$  R $\,$ d) بحذف هذه الشبكة من الــ  $\,$ وهذا واضح من السطرين األخيرين في الـOutPut. وهذا يوضح الجزء األول من نموذج الـFSM، الذي ذكرناه أعلي. أما إذا كان عندنا أكثر من Route إلي شبكة 192.168.10.0/24 كما في الشكل التالي، تعالوا لنري كيف يتعامل معها الـDUAL: أولاً لنري ما هي الـRoutes الممكنة بالنسبة

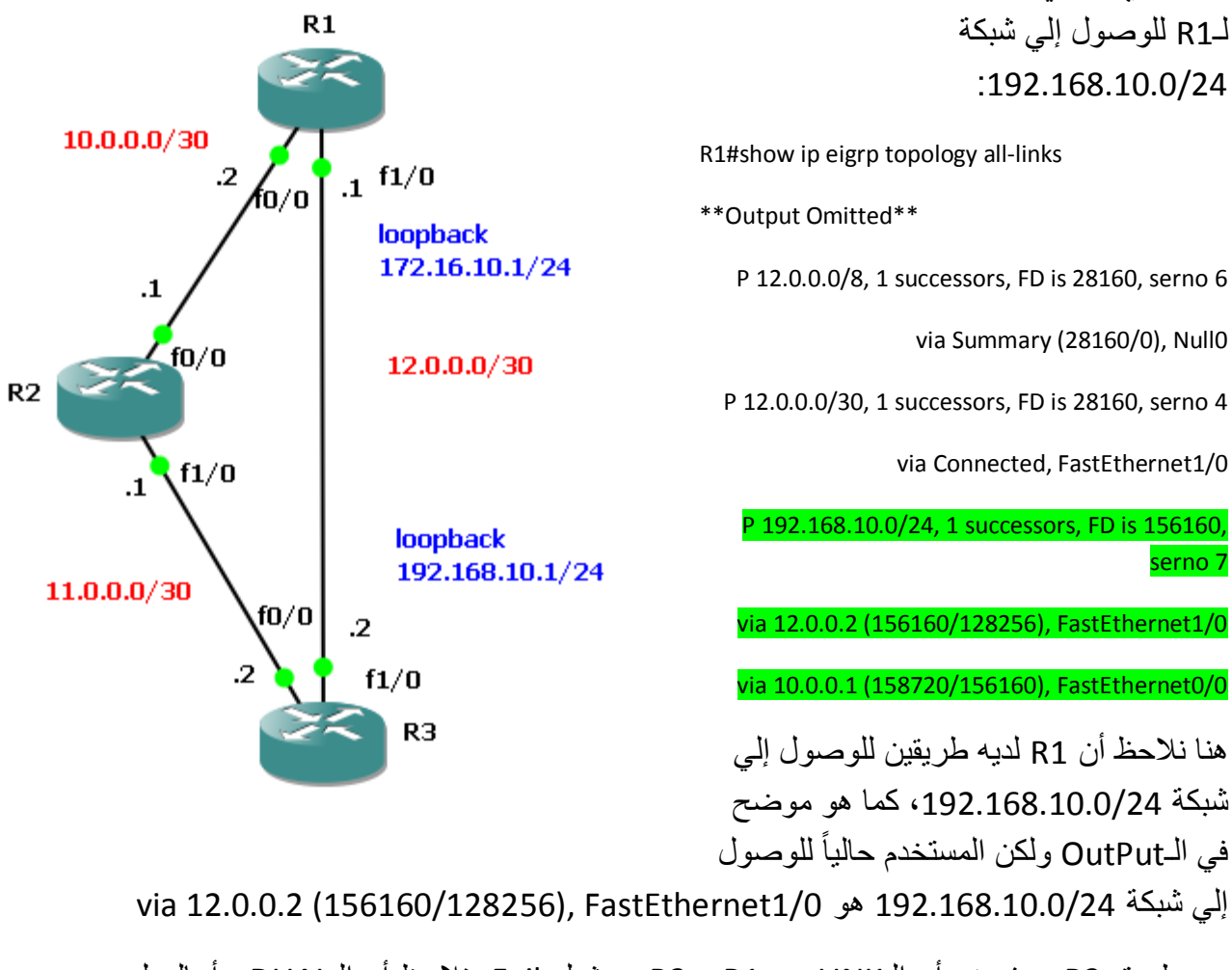

عن طريق R3، وبفرض أن الـLINK بين R1 و R3 حدث له Fail، نلاحظ أن الـDUAL بدأ بالعمل للـ طبقا FSM كالتالي:

 $\overline{\phantom{a}}$ 

4 وهي الجداول التي يعتمد عليها الـEIGRP في عمل العالقات Relationships مع الراوترات المجاورة.

\*Mar 1 00:19:26.115: %DUAL-5-NBRCHANGE: IP-EIGRP(0) 100: Neighbor 12.0.0.2 (FastEthernet1/0) is down: holding time expired

\*Mar 1 00:19:26.119: DUAL: linkdown: start - 12.0.0.2 via FastEthernet1/0

\*\*Output Omitted\*\*

\*Mar 1 00:19:27.083: DUAL: Removing dest 192.168.10.0/24, nexthop 12.0.0.2

\*Mar 1 00:19:27.091: DUAL: RT installed 192.168.10.0/24 via 10.0.0.1

\*Mar 1 00:19:27.091: DUAL: Send update about 192.168.10.0/24. Reason: metric chg

\*Mar 1 00:19:27.095: DUAL: Send update about 192.168.10.0/24. Reason: new if

هنا نالحظ أن 1R حذف الـ Route إلي شبكة 192.168.10.0/24 عن طريق 3R واستخدم بدال منه 03030300 والذي هو 2R، ثم بدأ بإرسال التحديثات لهذه الشبكة "192.168.10.0/24" نتيجة لتغير الـMetric وتغير الـHop Next.

وهنا نقطة هامة هل إذا عاد 1/0f علي 3R هل يقوم الـDUAL بالعمل من جديد؟

الحقيقة نعم، كما يتضح من التالي:

R1#show ip eigrp to

\*\*Output Omitted\*\*

P 12.0.0.0/8, 1 successors, FD is 28160

via Summary (28160/0), Null0

P 12.0.0.0/30, 1 successors, FD is 28160

via Connected, FastEthernet1/0

P 192.168.10.0/24, 1 successors, FD is 156160

via 12.0.0.2 (156160/128256), FastEthernet1/0

وهذا عكس بروتكول الـOSPF، فحتي لو عاد الـ DR بعد حدوث أي انقطاع له من الشبكة، ال يتم انتخابه DR مجدداً في نفس الوقت، بل ينتظر الـOSPF حدوث انقطاع للـDR الحالي، ويدخل الـ DR القديم في عملية الـElections من جديد، وهذه نقطة هامة للـOSPF ألنه يستخدم في شبكات أكبر وأوسع من الشبكات التي يستخدم فيها الـEIGRP.

هذا وإلله أعلمي وأعلم

وصلي الله وسلم وبارك على المصطفى وآله وصحبه وإخوانه أجمعين

محرم، 0300

وكتبه أحمد مصطفي